# *Нахождение площади прямоугольного треугольника методом Монте-Карло*

### *Постановка задачи (этап 1)*

Задача. Методом Монте-Карло вычислить площадь прямоугольного треугольника со сторонами a, b.

### *Выбор плана создания модели (этап 2)*

Геометрический метод Монте-Карло позволяет вычислять площади плоских фигур.

### Изберем следующий план создания модели:

3а) создание документальной математической модели; 3б) создание документальной расчетной модели;

3в) создание компьютерной расчетной модели.

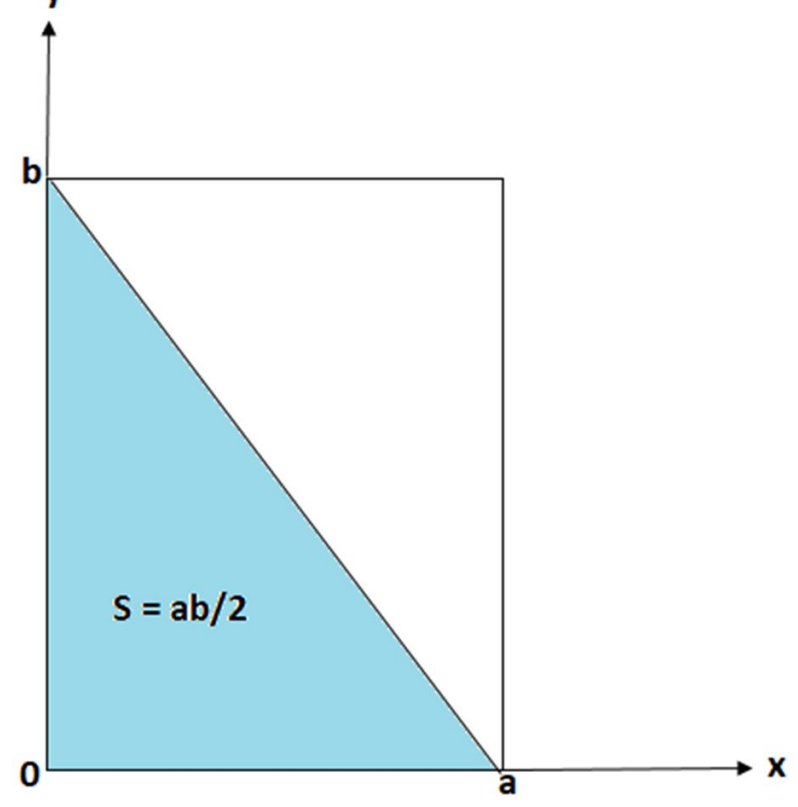

## Создание документальной математической модели (этап За)

b

Площадь базового квадрата  $S_0 = a^*b$ .

Пусть S — искомая площадь треугольника.

Методом Монте-Карло необходимо имитировать процесс посыпания базового квадрата точками-песчинками, подсчитывая общее число n точек и число k точек, попавших в треугольник.

Для вычисления площади треугольника будем использовать основную формулу метода Монте-Карло  $S = \frac{k}{2} S_0$ X

### Создание документальной расчетной модели (этап 36)

В программе на языке Pascal следует организовать цикл for с числом повторений n и в нем генерировать случайные координаты х и у точек на базовом прямоугольнике.

Для подсчета числа точек, попавших на треугольник, в цикле следует использовать оператор if с условием попадания точки в круг  $(x - 1)2 + (y - 1)2 ≤ 1$  и при выполнении этого условия оператором k:=k+1 организовать накопление значений переменной k, как счетчика. После цикла необходимо организовать вывод результата на экран.

Для генерации координат точек воспользуемся функцией random(). Функция генерирует случайные действительные числа от 0 до 1, а координаты точек-песчинок на базовом прямоугольнике должны принимать значения от  $0 \le x \le a$ ;  $0 \le y \le b$ .

координаты точек нужно вычислять, используя выражение a\*random(), Тогда  $b*$ random().

### Создание компьютерной расчетной модели (этап 3в)

Уравнение прямой, проходящей через две точки (х1,у1), (х2,у2):

$$
y - y1 = \frac{y2 - y1}{x2 - x1} (x - x1)
$$

В нашем случае: точки (0,b), (a,0).

$$
y - b = \frac{0 - b}{a - 0} (x - 0);
$$

$$
y - b = \frac{-b}{a} \cdot x;
$$

 $x = \frac{y-b}{\frac{b}{a}}$ 

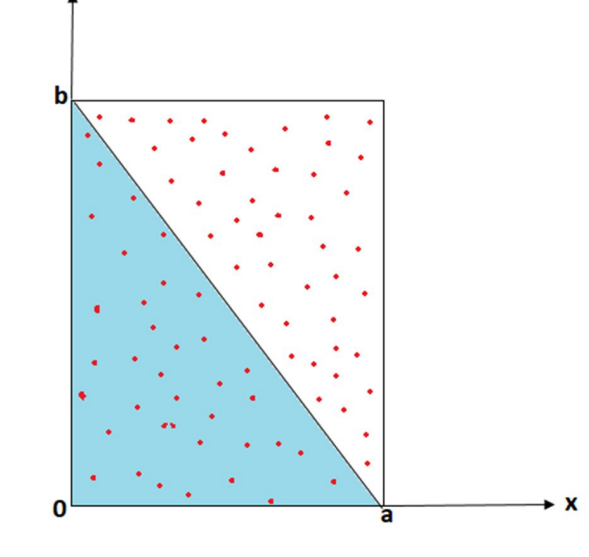

Будем считать, что выбранная случайным образом точка попала внутрь треугольника, если:  $x \le (y-b)/(-b/a)$ .

### *Проверка адекватности модели (этап 4)*

Адекватность модели проверяется сравнением полученного значения числа с точным.

Каждый новый запуск программы меняет рассчитанное значение, так как каждый раз используется новый набор из 1000 точек-песчинок с другими случайными координатами.

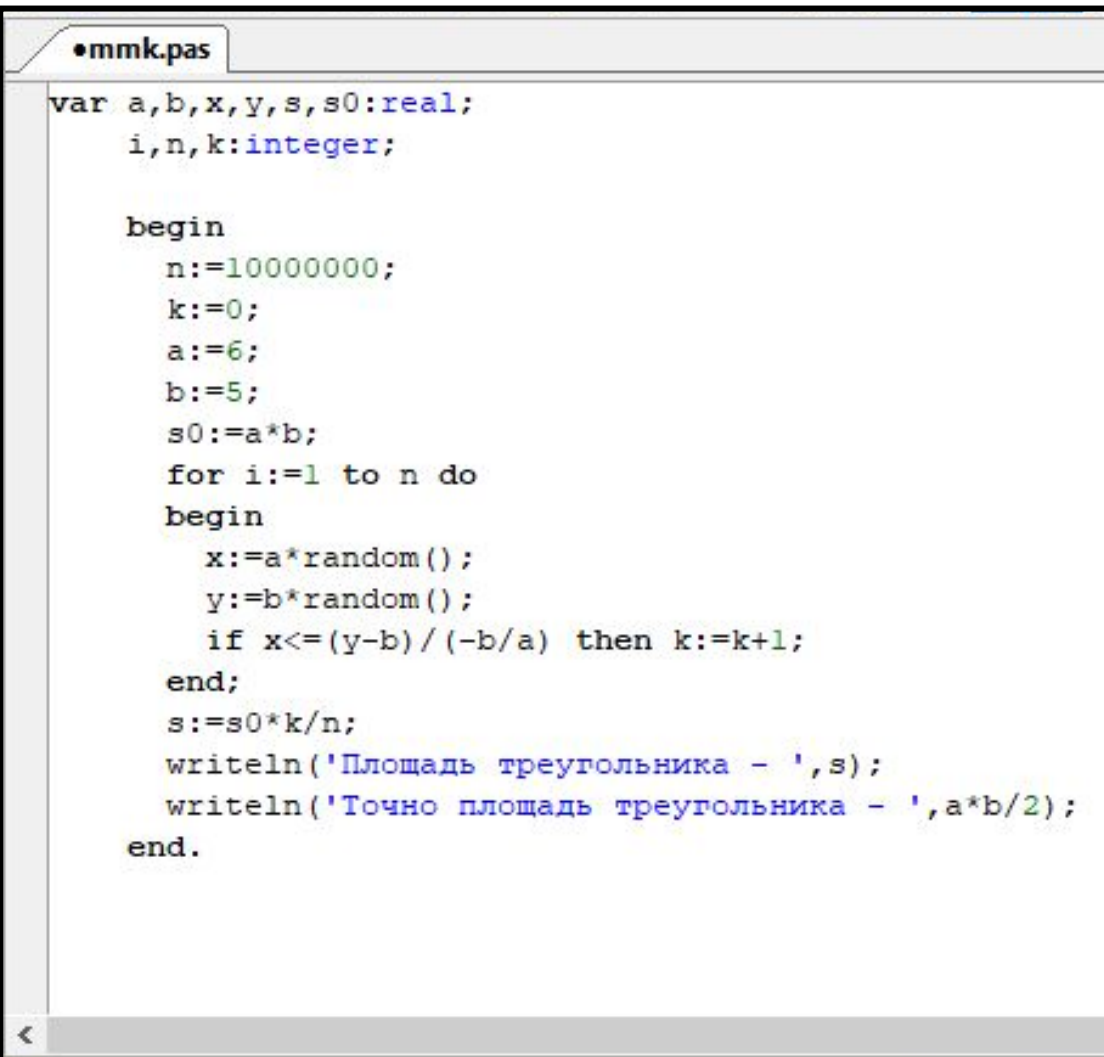

#### Окно вывода

Площадь треугольника - 14.99898 Точно площадь треугольника - 15

```
·mmk.pas*
var a, b, x, y, s, s0: real;
    i, n, k: integer;
    begin
      n:=100000000;k := 0:
      a := 10:
     b := 12:
      s0 := a * b;
      for i := l to n do
      begin
        x := a * random();
        y := b * random();
        if x \le y-b / (-b/a) then k:=k+1;
      end:
      s:=s0*k/n;writeln('Площадь треугольника - ', s);
      writeln ('Точно площадь треугольника - ', a*b/2);
    end.
```
#### Окно вывода

 $\left\langle$ 

Площадь треугольника - 59.995872 Точно площадь треугольника - 60

#### ·mmk.pas\*

```
var a, b, x, v, s, s0: real;
```
#### i, n, k: integer;

#### begin

```
n:=100000000:
 k := 0:
 a := 21:
 b := 17:
  s0 := a * b:
  for i := l to n do
  begin
    x:=a*random();
    y:=b*random();
    if x \le y-b / (-b/a) then k:=k+1;
  end:
  s:=s0*k/n:
  writeln('Площадь треугольника - ', s);
  writeln('Точно площадь треугольника - ', a*b/2);
end.
```
#### Окно вывода

```
Площадь треугольника - 178.4632647
Точно площадь треугольника - 178.5
```

```
•mmk.pas*
var a,b,x,y,s,s0:real;i, n, k: integer;
    begin
      n:=100000000;k := 0:
      a := 11:
      b := 7:s0 := a * b;
      for i := l to n do
      begin
        x := a * random();
        v:=b*random();
        if x \le y - b / (-b/a) then k := k + 1;
      end:
      s:=s0*k/n;
      writeln('Площадь треугольника - ', s);
      writeln('Точно площадь треугольника - ', a*b/2);
    end.
```
#### Окно вывода

k

```
Площадь треугольника - 38.5076692
Точно площадь треугольника - 38.5
```
Считаем гипотезу доказанной. Пока она не опровергнута!

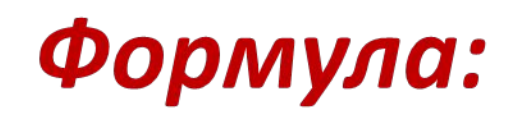

 $S=\frac{k}{n}S_0$ 

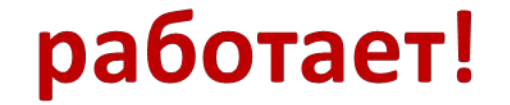

*Конечно, для чистоты эксперимента вычисление надо повторять несколько раз и брать среднее арифметическое.* 

# *Следовательно, нужно добавлять внешний цикл.*